## **Windows 10 Pro et Ent : être notifié des mises à jour sans les télécharger ni les installer**

Dans Windows 7 ou 8 il était possible de choisir le mode d'installation des mises à jour : automatiquement, téléchargement sans installation ou même simple notification avant que le téléchargement débute. Dans Windows 10, il est seulement possible de décider si on laisse Windows 10 redémarrer seul ou pas. Comment être averti avant le téléchargement de toute mise à jour ?

Pour être notifié des mises à jour dans Windows 10 et choisir quand les installer sur un PC il existe bien une solution mais moins simple que le passage par le simple panneau de configuration. Notez toutefois qu'en suivant cette modification il vous faudra être vigilant quant aux mises à jour de sécurité, ne tardez pas trop à les installer.

Faites un appui simultané sur les 2 touches **Windows** et **X** puis cliquer sur **Exécuter** (ou faites un clic-droit sur le bouton démarrer)

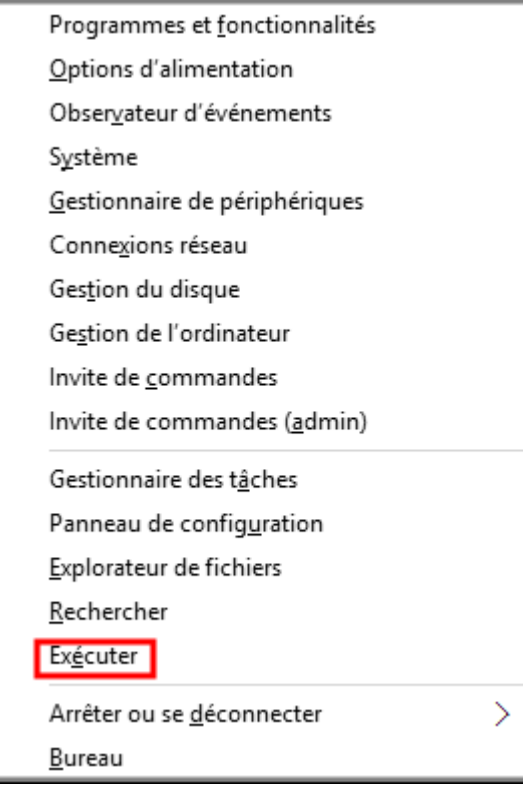

Saisissez **gpedit.msc** puis faites **Ok** :

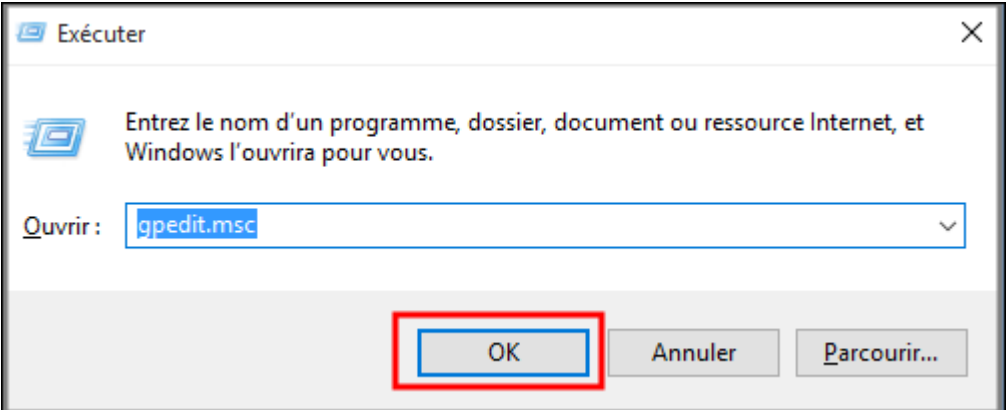

Accédez au répertoire suivant grâce à l'arborescence à gauche de la fenêtre de l'éditeur de stratégie de groupe : **Configuration ordinateur \ Modèles d'administration \ Composants Windows \ Windows Update.**

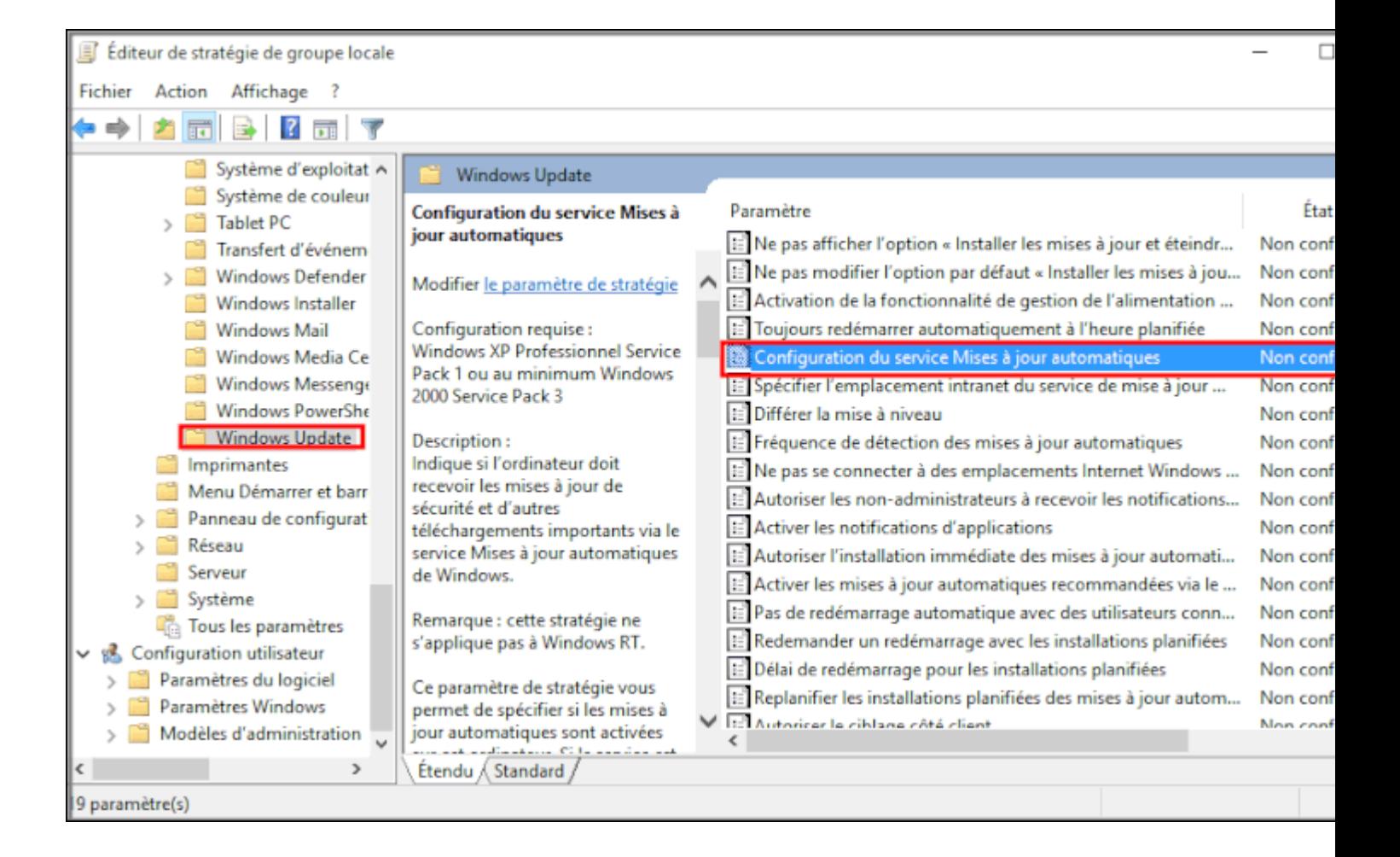

Double-cliquez sur **Configuration de service Mises à jour automatiques** puis suivez cette procédure :

- Choisir **Activé**
- Double cliquer sur 3 Téléchargement automatique et notification des installations
- Choisir **2 - Notification des téléchargements et des installations**
- Appliquer
- OK

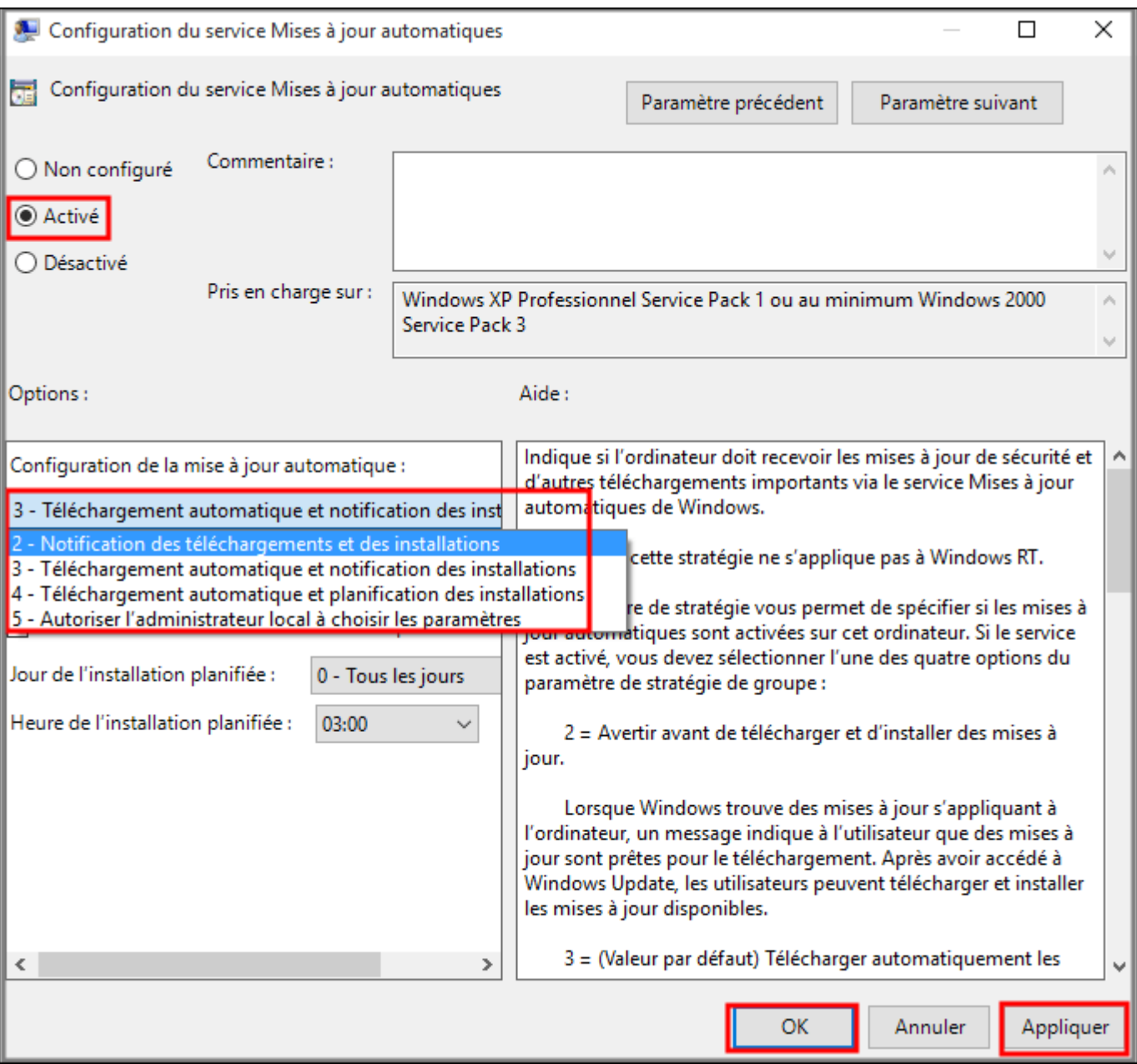

A présent une notification apparaîtra lorsque des mises à jour Windows Update seront disponibles. Cette option vous permet d'avoir plus de contrôle sur les mises à jour téléchargées et installées par Windows mais comme expliqué plus haut ne tardez pas à les installer, notamment lorsqu'il s'agit de mises à jour de sécurité.

Remarque par Ekyps : A noter que GPEDIT.MSC n'est disponible que pour les versions pro de Windows 10. Sur la version home ce programme n'existe pas *d'origine.*

*Merci au Forum Cnetfrance :*

*http://forums.cnetfrance.fr/topic/1283301-windows-10-pro-et-ent--etre-notifie-des-mises-a-jour-sans-les-telecharger-ni-les-installer/*